# **Programme de formation en apprentissage Résumé des tâches et des activités des cinq modules**

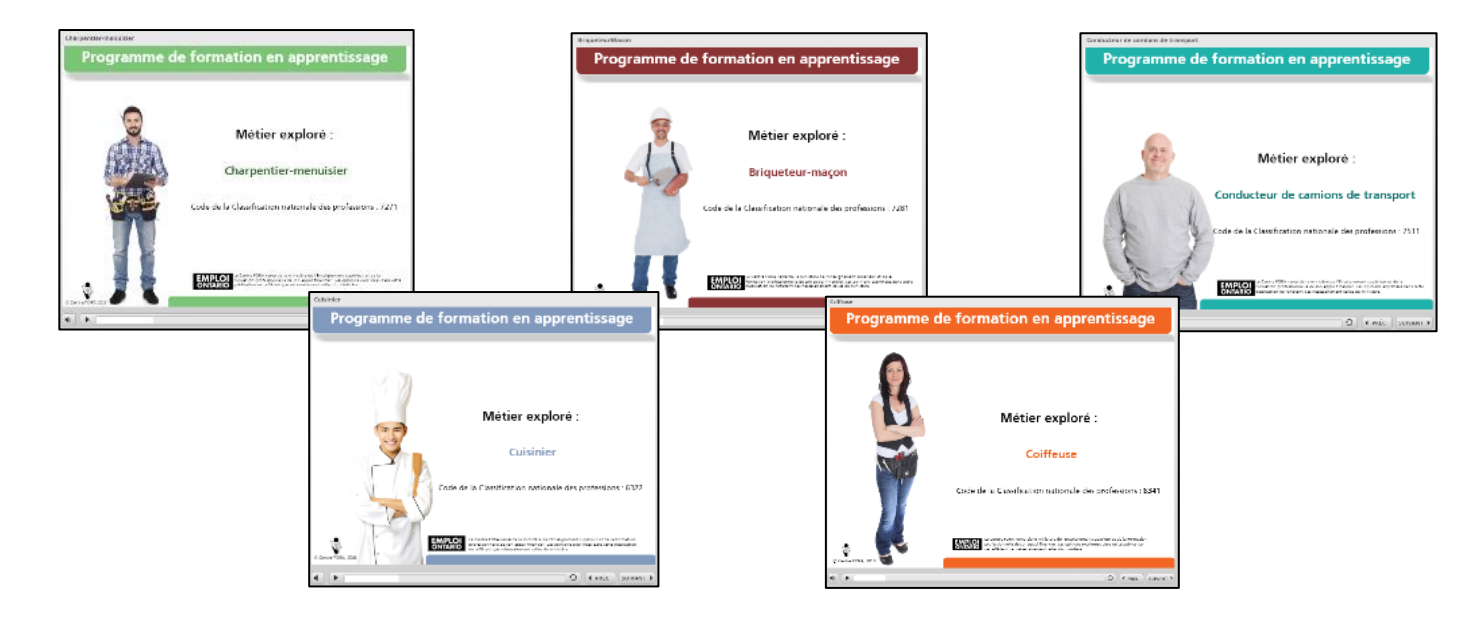

# **À propos**

Le Programme de formation en apprentissage est un programme en ligne qui contient 5 modules interactifs liés à des métiers du secteur de la formation en apprentissage.

Ce programme vise à intéresser les personnes apprenantes francophones inscrites en AFB à suivre une formation plus détaillée dans des secteurs de la formation en apprentissage.

Les cinq métiers ciblés par ce programme sont reconnus dans la Classification nationale des professions (CNP) et par l'Ordre des métiers de l'Ontario.

- Charpentier-menuisier (CNP : 7271)
- Briqueteur-maçon (CNP : 7281)
- Conducteur de camions de transport (CNP : 7511)
- Cuisinier (CNP : 6322)
- Coiffeuse (CNP : 6341)

Chaque module du programme présente un excellent aperçu des notions de base et vise l'acquisition des habiletés de base afin de préparer l'apprenti à développer les compétences nécessaires dans le but d'obtenir et maintenir un emploi et de réussir dans un métier choisi.

Le nombre d'étoiles (\*) indique le niveau des tâches en lien avec le cadre du CLAO.

### **Charpentier-menuisier (CNP 7271)**

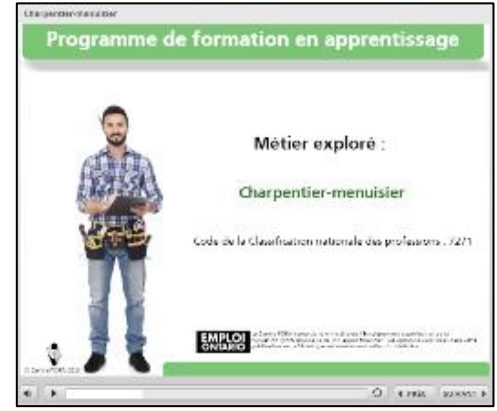

**[http://www.centrefora.on.ca/PFA/Charpentier/story\\_html5.html](http://www.centrefora.on.ca/PFA/Charpentier/story_html5.html)**

**\*Tâche 1 : Choisir les unités appropriées pour mesurer des objets de longueur. Activité :** Indique l'unité de mesure à utiliser pour mesurer les objets suivants.

#### **\*Tâche 2 : Reconnaitre les unités de longueur de mesure impériale et leurs équivalences.**

**Activité 1 :** Choisis l'unité de mesure la plus grande.

**Activité 2 :** Choisis l'unité de mesure la plus petite.

**Activité 3 :** Associe les équivalences des unités de mesure.

#### **\*\*Tâche 3 : Déterminer l'opération requise pour convertir les unités de longueur.**

**Activité 1 :** Tu veux convertir les unités de mesure. Détermine s'il faut que tu effectues une multiplication ou une division.

**Activité 2 :** Convertis les unités de mesure de longueur tel qu'indiqué.

#### **\*Tâche 4 : Se familiariser avec les fractions pour comprendre le concept.**

**Activité 1 :** Choisis la fraction qui représente l'image.

**Activité 2 :** Réponds aux questions.

**Activité 3 :** Associe l'expression écrite de la colonne de gauche à la fraction correspondante de la colonne de droite.

**Activité 4 :** Indique si c'est vrai ou faux.

#### **\*Tâche 5 : Savoir lire un ruban à mesurer pour comprendre et interpréter les mesures.**

**Activité 1 :** Identifie la longueur exacte marquée sur le ruban à mesurer.

**Activité 2 :** Marque le ruban à mesurer avec les longueurs suivantes en pouces. Clique et glisse les réponses au bon endroit.

#### **\*Tâche 6 : Identifier les dimensions d'une surface pour compléter les mesures.**

**Activité 1 :** Identifie les dimensions de chaque morceau de bois en répondant aux questions. **Activité 2 :** Clique sur les nombres et glisse-les au bon endroit pour indiquer les bonnes dimensions dans le bon de commande.

**Briqueteur-maçon (CNP 7281)**

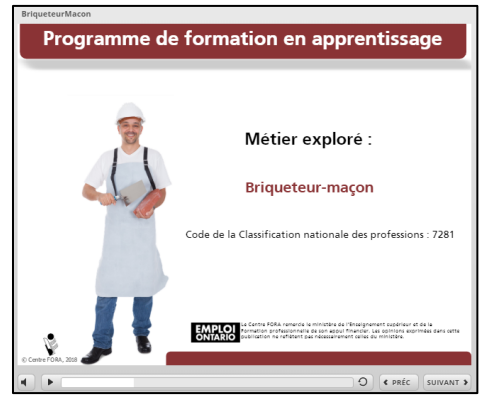

**[http://www.centrefora.on.ca/PFA/BriqueteurMacon/story\\_html5.html](http://www.centrefora.on.ca/PFA/BriqueteurMacon/story_html5.html)**

#### **\*Tâche 1 : Interpréter l'information sur l'étiquette d'un produit.**

**Activité :** Interprète les étiquettes. Ensuite, réponds aux questions pour aider Stéfano à bien préparer le mortier.

**\*\*Tâche 2 : Repérer les portes et les fenêtres sur un plan de construction à l'aide d'une légende. Activité :** Regarde le plan de construction. Ensuite, trouve les portes et les fenêtres à l'aide des symboles dans la légende. Réponds aux trois questions sous le plan.

### **\*\*Tâche 3 : Lire les descriptions pour en savoir plus sur les outils de base en maçonnerie.**

**Activité :** Réponds aux questions en suggérant le meilleur outil selon la description donnée. Au besoin, retourne à la description de l'utilité de l'outil.

**\*\*Tâche 4 : Calculer le périmètre d'une surface et la circonférence de cercles à l'aide de formules courantes.** 

**Activité 1 :** Choisis la bonne réponse.

- **Activité 2 :** Calcule le périmètre ou la circonférence des surfaces suivantes.
- **Activité 3 :** Réponds aux questions suivantes. N'oublie pas de te servir de la formule pour effectuer les calculs.

#### **\*\*\*Tâche 5 : Calculer l'aide d'un triangle en utilisant la formule appropriée.**

**Activité :** Calcule la quantité de briques au millier près que Stéfano doit commander.

#### **Tâches supplémentaires**

- **\*\*Tâche 1 :** Calculer l'aire de surface rectangulaire en utilisant la formule appropriée.
- **\*\*\*Tâche 2 :** Calculer les pieds carrés en utilisant la formule appropriée.
- **\*\*\*Tâche 3 :** Calculer l'aire d'un triangle en utilisant la formule appropriée.

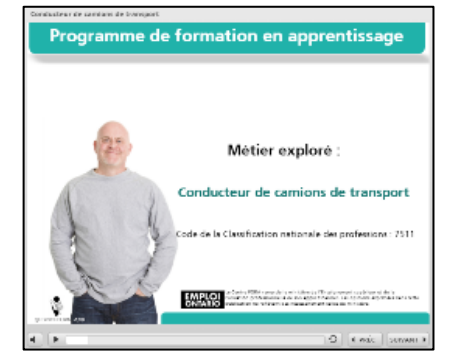

## **Conducteur de camions de transport (CNP 7511)**

**[http://www.centrefora.on.ca/PFA/Conducteur/story\\_html5.html](http://www.centrefora.on.ca/PFA/Conducteur/story_html5.html)**

- **\*Tâche 1 : Lire les panneaux pour connaitre les règles de la route. Activité :** Choisis la bonne réponse. Au besoin, consulte les panneaux routiers.
- **\*Tâche 2 : Lire les panneaux pour connaitre les règles de la route. Activité :** Réponds aux questions suivantes.
- **\*Tâche 3 : Déterminer l'opération de calcul à effectuer selon les situations. Activité :** Lis les sept mises en situation. Ensuite, effectue les calculs. Tu peux te servir d'une calculatrice pour vérifier la réponse.
- **\*Tâche 4 :** Calculer le nombre d'heures de conduite à partir d'une distance et d'une vitesse déterminées. **Activité :** Calcule le nombre d'heures de conduite à une vitesse de 80 km/h. Remplis le tableau en arrondissant ta réponse à l'heure près.
- **\*\*Tâche 5 :** Utiliser le tableau de kilométrage pour trouver la distance entre deux villes. **Activité :** Consulte le tableau de kilométrage afin d'effectuer les calculs. Trouve le nombre de kilomètres parcourus dans la journée du conducteur de camions de transport.

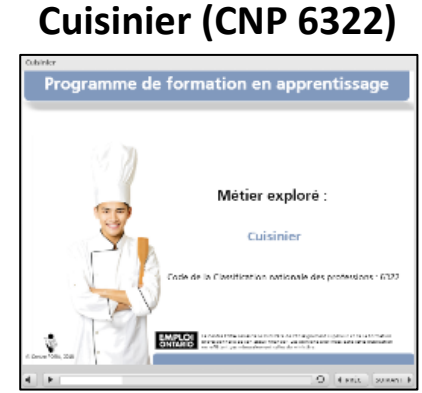

**[http://www.centrefora.on.ca/PFA/Cuisinier/story\\_html5.html](http://www.centrefora.on.ca/PFA/Cuisinier/story_html5.html)**

#### **\*Tâche 1 : Reconnaitre les unités de mesure courantes dans deux langues.**

**Activité 1 :** Associe chaque unité de mesure à son abréviation. **Activité 2 :** Associe chaque unité de mesure à son nom en anglais.

#### **\*Tâche 2 : Lire une recette pour comprendre et identifier les sections.**

**Activité 1 :** Clique et glisse les noms au bon endroit pour identifier les trois sections de la recette. **Activité 2 :** Clique et glisse les cinq étapes de la recette de saumon dans le bon ordre. **Activité 3 :** Lis la recette et réponds aux questions suivantes.

#### **\*Tâche 3 : Se familiariser avec les fractions pour comprendre et représenter le concept.**

**Activité 1 :** Pour chaque figure, écris une fraction qui représente la partie ombrée. **Activité 2 :** Indique la portion demandée par un crochet ou une couleur. **Activité 3 :** Choisis la photo qui représente la fraction.

#### **\*\*Tâche 4 : Utiliser les étapes appropriées pour réduire une fraction à sa plus simple expression.**

- **Activité 1 :** Dans chaque groupe de fractions, sélectionne celle qui peut être réduite à sa plus simple expression.
- **Activité 2 :** Associe les nombres qui se divisent exactement dans…
- **Activité 3 :** Parmi les fractions suivantes, choisis celles qui sont réduites à leur plus simple expression.
- **Activité 4 :** Réduis chaque fraction à sa plus simple expression.
- **Activité 5 :** Trouve la fraction réduite à sa plus simple expression pour savoir quelle tasse à mesurer utiliser. Clique ensuite sur la tasse et glisse-la dans le bon encadré.
- **\*\*Tâche 5 : Utiliser les étapes appropriées pour additionner les fractions ayant un dénominateur commun.** 
	- **Activité 1 :** Additionne les fractions suivantes. Écris la réponse en nombre fractionnaire au besoin (p. ex., 1 4/7).
	- **Activité 2 :** Effectue les additions suivantes. Ensuite, réduis la somme des fractions à sa plus simple expression pour accorder avec la somme.
- **\*\*Tâche 6 : Modifier les quantités d'ingrédients de façon à convertir les mesures et doubler une recette.** 
	- **Activité 1 :** Clique et glisse les mesures pour les ajouter au bon endroit dans le tableau de conversion.
	- **Activité 2 :** Complète la formule pour convertir les mesures d'ingrédients suivants.

**Activité 3 :** Double la recette suivante.

**Activité 4 :** Convertis les mesures d'un système à l'autre.

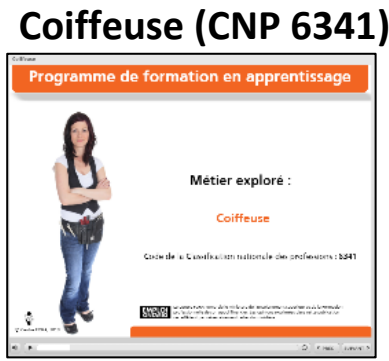

**[http://www.centrefora.on.ca/PFA/Coiffeuse/story\\_html5.html](http://www.centrefora.on.ca/PFA/Coiffeuse/story_html5.html)**

#### **\*Tâche 1 : Déterminer l'opération de calcul à effectuer selon les situations.**

**Activité :** Lis les sept mises en situation. Ensuite, effectue les calculs. Tu peux te servir d'une calculatrice pour vérifier tes réponses.

- **\*Tâche 2 : Lire les unités sur une règle pour comprendre et interpréter les mesures. Activité 1 :** Choisis la bonne réponse. **Activité 2 :** Mesure la distance entre l'extrémité gauche de la règle et la flèche.
- **\*Tâche 3 : Choisir les unités appropriées pour lire le temps sur une horloge analogique. Activité 1 :** Indique si la réponse est vraie ou fausse. **Activité 2 :** Choisis la bonne réponse.
- **\*\*Tâche 4 : Convertir une heure du système de 24 heures au système de 12 heures et vice versa. Activité 1 :** Effectue soit une addition ou une soustraction pour convertir les heures d'un système à l'autre.
	- **Activité 2 :** Megan est coiffeuse au Salon Boucle d'or. Aide-la à remplir les cartes de rendez-vous pour ses clients.

#### **\*\*\*Tâche 5 : Créer un horaire en tenant compte du temps et des services désirés.**

**Activité :** Fais la lecture des détails de la Fiche A pour te familiariser avec les clients qui souhaitent prendre rendez-vous au Salon Boucle d'or le 3 novembre prochain. Estime le temps nécessaire pour les services désirés à l'aide de la Fiche B. Ensuite, insère l'information dans l'horaire de travail à la Fiche C.